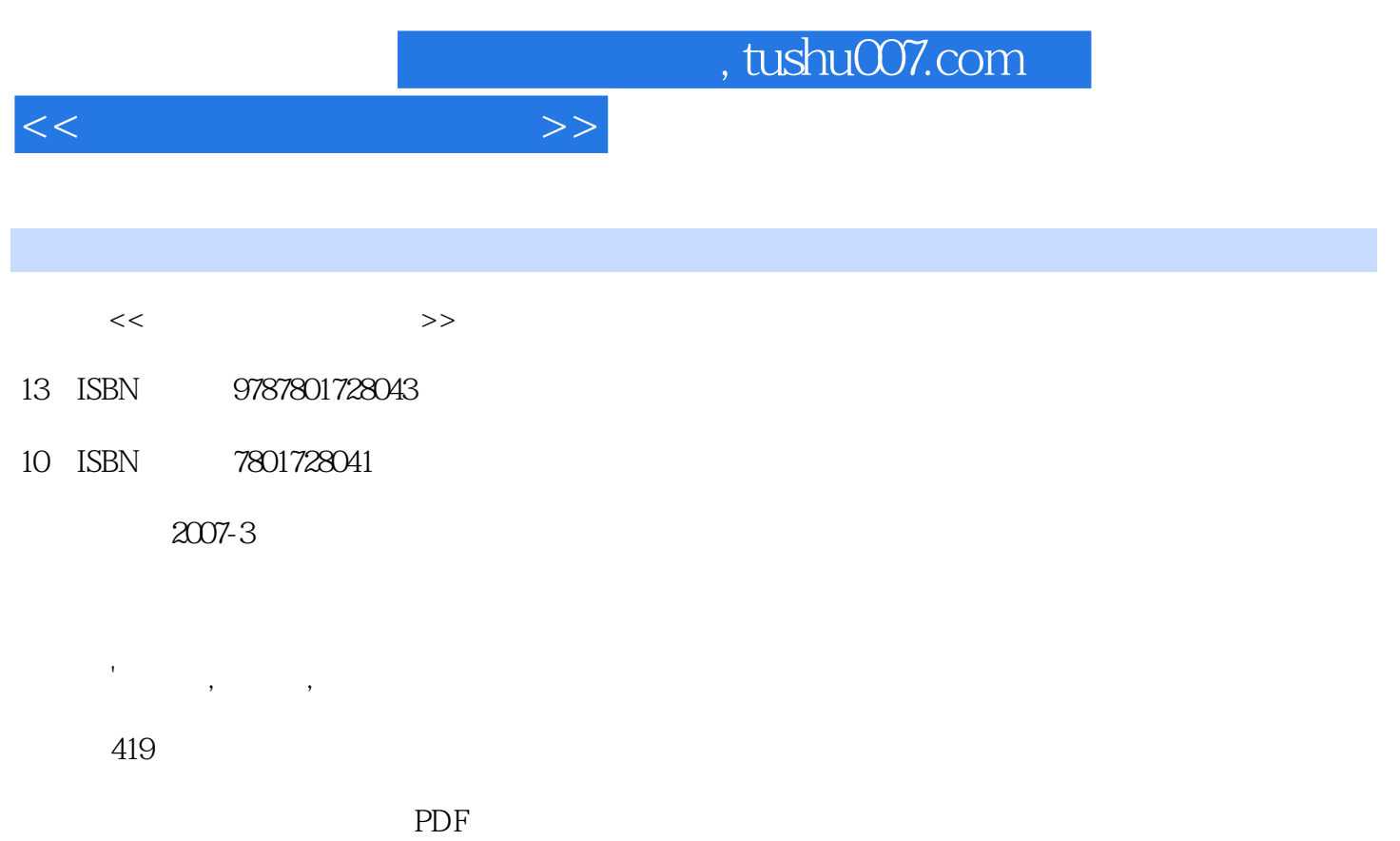

更多资源请访问:http://www.tushu007.com

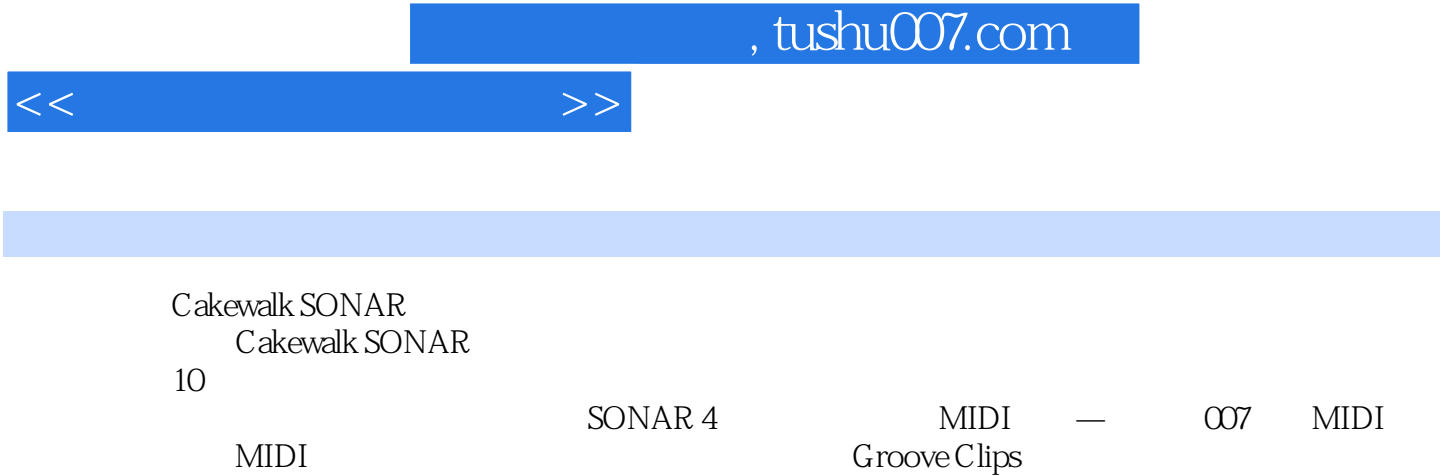

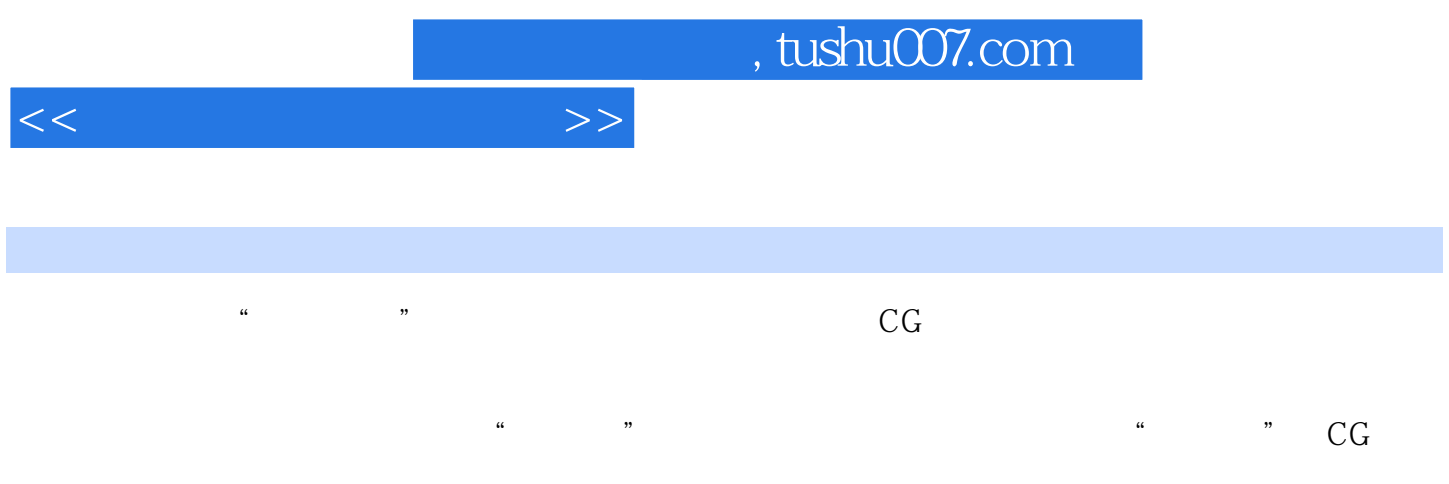

## Epson

1 1.1 MIDI 1.2 1.3 2 2.1 2.2 2.3 2.3 2.4 3 SONAR4 3.1 Track View 3.2 Piano Roll View 3.3<br>Event List View 3.4 Staff View 3.5 Lyrics View 3.6 (Event List View) 3.4 五线谱窗口(Staff View) 3.5 歌词窗口(Lyrics View) 3.6 视频窗口 (Video View) 3.7 时间窗口(Big Time View) 3.8 标记窗口(Markers View) 3.9 速度设置窗口 Tempo View 3.10 Tempo View 3.11 Navigator View 4  $MIDI \t — \t 007 \t 41 \t 42 \t 43 \t 44$ 4.5 4.6 4.7 5 MIDI 5.1  $\frac{10}{10}$   $\frac{10}{52}$   $\frac{31}{53}$   $\frac{4}{5}$  Event Inspector  $\frac{54}{55}$   $\frac{31}{5}$  $5.6$  Quantize  $5.7$   $5.11$   $5.2$   $5.10$   $5.11$   $5.2$   $5.12$  Retmonade The Interpolate 5.10 5.11 Scale Velocity 5.12 Retrograde 5.13<br>Slip Editing 5.14 Fit Improvisation 5.15 Insert 6 6 Slip Editing 5.14 Fit Improvisation 5.15 Insert 6.15 6.1 and 6.2 Track Folder 6.3 Large Transport 6.4 6.5 MIDI 6.6 Drum Map 7 MIDI 7.1 Sysx 7.2 XG 7.3 MIDI Controller 7.4 RPN NRPN 7.5 XG 7.6 XG 置效果器 7.7 载入合成器音色表第8章 音频编辑和效果处理 8.1 录制音频 8.2 音频属性 8.3 音频 8.4 Audio Effects 8.5 8.6 9 Groove<br>Coop Loop Construction 9.2 Loop Loop Explorer 9.3 Groove Clip<br>4 MIDI Groove Clip 10 10.1 Console 10.2 Console Clips 9.1 Loop Construction 0.2 Loop Construction 9.2 Loop Construction 0.2 Loop Explorer 9.3 Groove Clip 9.4 MIDI Groove Clip 10 10.1 Console 10.2 Console 10.3 MIDI 10.4 10.5 Bounce to 10.6 Freeze 10.7 Croups 10.8 Remote Control 10.9 Automation 10.10 SONAR5

<<电脑音乐金牌制作人>>

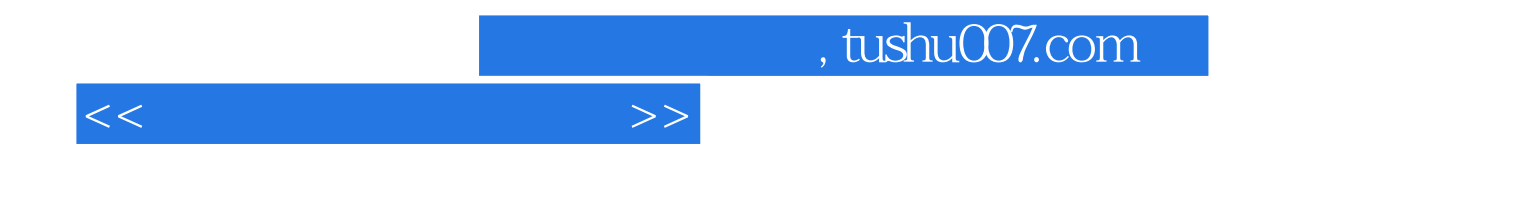

本站所提供下载的PDF图书仅提供预览和简介,请支持正版图书。

更多资源请访问:http://www.tushu007.com